# **ETC車載器と接続して使う 利用に応じた設定に変える**

### 料金履歴のリストを表示する

ETC 料金表示は、メニュー画面 情報 に移動 しました。

### お願い

●料金所付近では、料金履歴を確認しないで ください。 料金履歴画面表示中は、ETC 車載器は路側

アンテナと通信できません。料金所で開閉 バーが開かず、事故の原因になります。

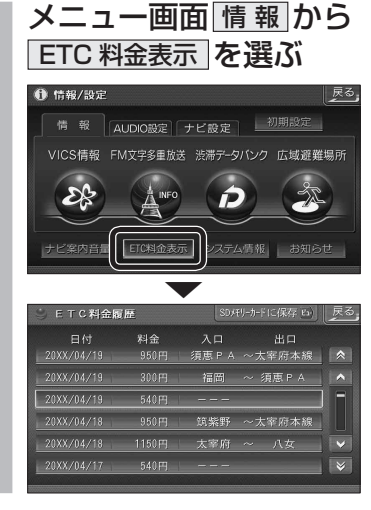

## ランドマークセレクト

- ●企業ランドマークを選ぶ際、全項目をワン タッチで選べるようになりました。
- ランドマークに「カーディーラー」の項目が 追加されました。

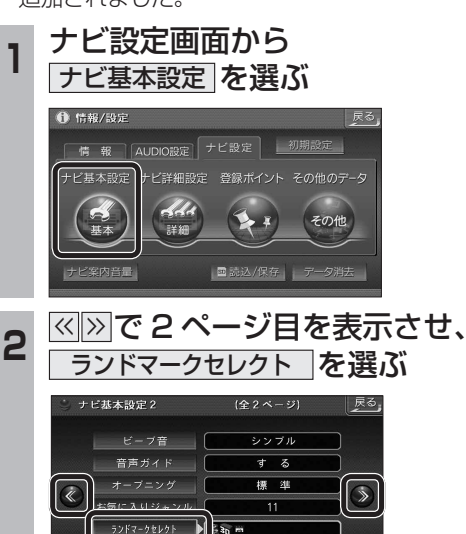

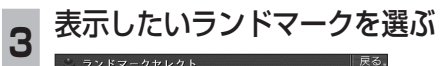

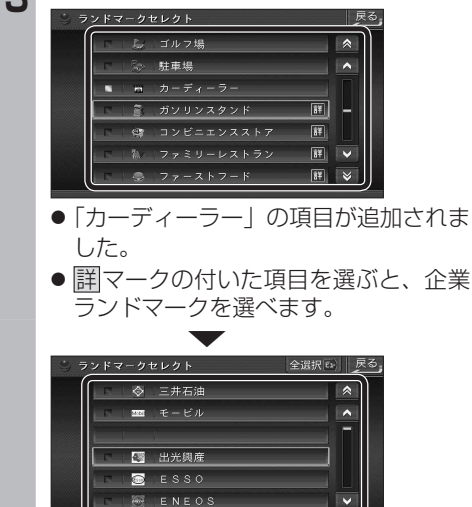

● 全選択 存選ぶと、全項目選べます。

ভি

 $\frac{mn}{2}$   $\pm$   $\frac{m}{2}$   $\pm$ 

# おまかせ探索レベル

← 情報/設定

震颤

ナビ基本設定

 $\overline{m}$ 

ビ案内音量

探索·案内設定2

 $\widehat{(\mathbb{C})}$ 

新旧ルート比較

自動帰路探索

おまかせ探索レベル

高速道優先

一般道優先

 $\sim$ 

m.

44

詳細

に再探索を行います。

「おまかせ」で探索するときの、探索レベルを 設定できるようになりました。

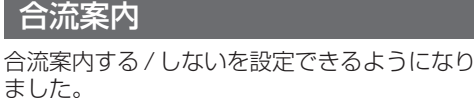

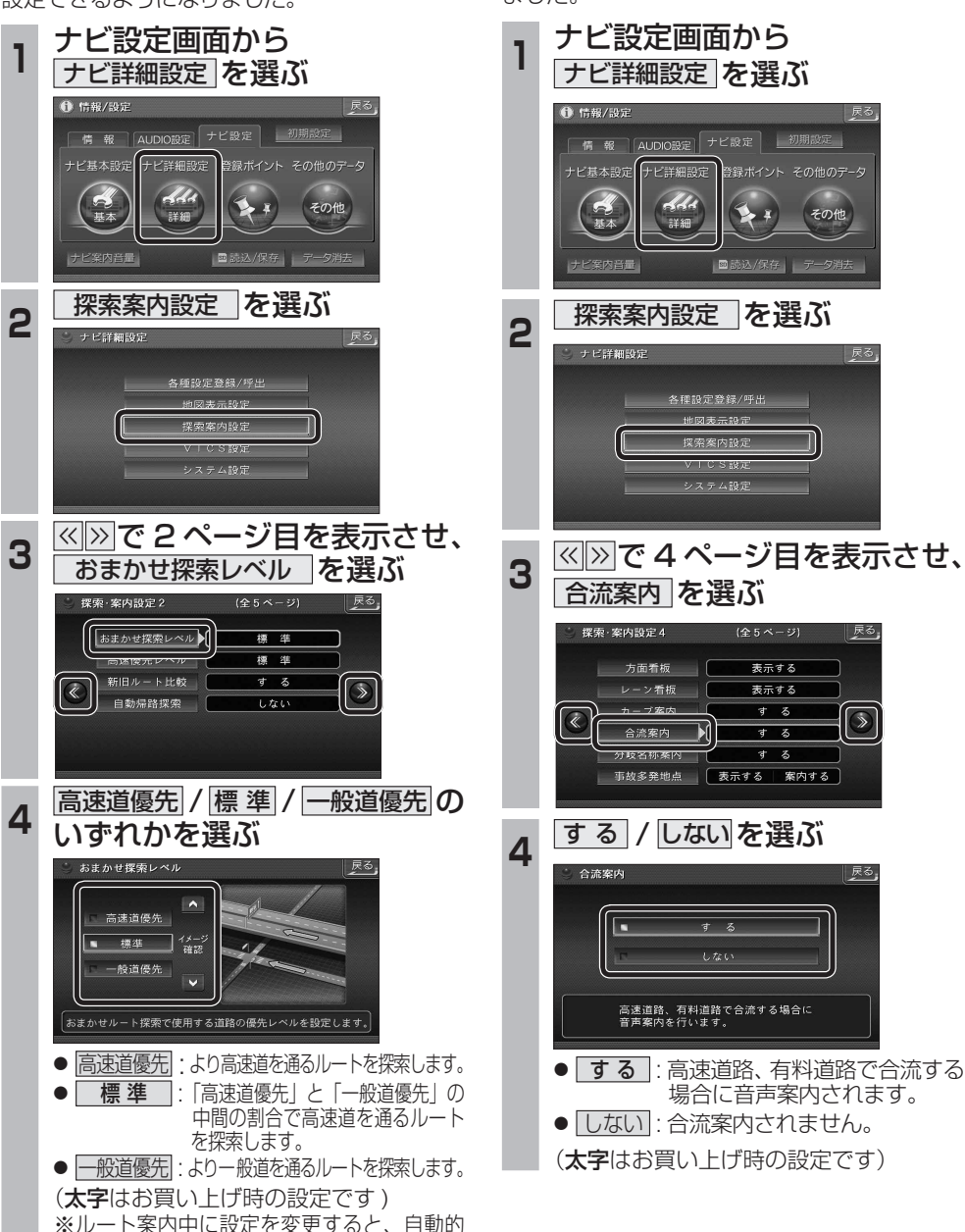

**しんじん しんきょう しんきょう しんきょう しんきょう しんきょう しんきょう しんきょう しんきょう しんきょう しんきょう しんきょう しんきょう しんきょう しんきょう しんきょう しんきょう しんきょう しんきょう しんきょう しんきょう しんきょう しんきょう しんきょう しんきょう** 

必要なときに

別

荒

富